Universidade Federal de Campina Grande Centro de Ciencias e Tecnologia Departamento de Engenharia Elétrica

 $\mathcal{M}_{\text{max}}^{\text{max}}(x) = \mathcal{M}_{\text{max}}^{\text{max}}(x) + \frac{1}{2} \sum_{i=1}^{n} \sum_{j=1}^{n} \left( \frac{1}{2} \sum_{j=1}^{n} \left( \frac{1}{2} \sum_{j=1}^{n} \frac{1}{2} \right) \right)^{i} \mathcal{M}_{\text{max}}^{\text{max}}(x) \mathcal{M}_{\text{max}}^{\text{max}}(x) \mathcal{M}_{\text{max}}^{\text{max}}(x) \mathcal{M}_{\text{max}}^{\text{max}}(x) \mathcal{M}_{\text{max}}^{\text{$ 

Relatório de Estágio Supervisionado submetido à apreciação da coordenação do curso de Engenharia Elétrica como pré-requisito para obtenção do título de Engenheiro Eletricista.

Aluno: *Kecio Patrick Delgado Ferreira*  Orientadora: *Prof. Maria de Fdtima Queiroz Vieira* 

 $\label{eq:2.1} \begin{split} \mathcal{L}_{\text{max}}(\mathbf{r},\mathbf{r}) = \mathcal{L}_{\text{max}}(\mathbf{r},\mathbf{r}) = \mathcal{L}_{\text{max}}(\mathbf{r},\mathbf{r}) \mathcal{L}_{\text{max}}(\mathbf{r},\mathbf{r}) \mathcal{L}_{\text{max}}(\mathbf{r},\mathbf{r}) \mathcal{L}_{\text{max}}(\mathbf{r},\mathbf{r},\mathbf{r}) \mathcal{L}_{\text{max}}(\mathbf{r},\mathbf{r},\mathbf{r},\mathbf{r}) \mathcal{L}_{\text{max}}(\mathbf{r},\mathbf{r},\math$ 

 $\label{eq:2.1} \begin{split} \mathcal{L}_{\text{max}}(\mathbf{r},\mathbf{r}) = \mathcal{L}_{\text{max}}(\mathbf{r},\mathbf{r}) = \mathcal{L}_{\text{max}}(\mathbf{r},\mathbf{r}) = \mathcal{L}_{\text{max}}(\mathbf{r},\mathbf{r}) = \mathcal{L}_{\text{max}}(\mathbf{r},\mathbf{r}) = \mathcal{L}_{\text{max}}(\mathbf{r},\mathbf{r}) = \mathcal{L}_{\text{max}}(\mathbf{r},\mathbf{r}) = \mathcal{L}_{\text{max}}(\mathbf{r},\mathbf{r}) = \mathcal{L}_{\text{max}}(\mathbf$ 

Campina Grande, 25 de fevereiro de 2003

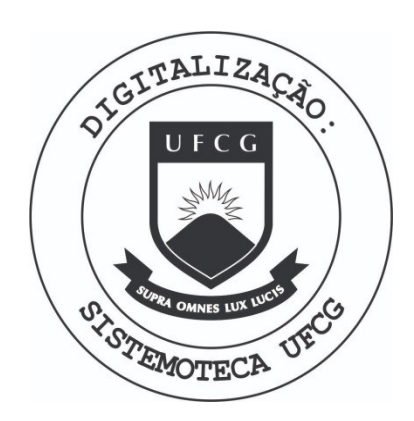

Biblioteca Setorial do CDSA. Fevereiro de 2021.

Sumé - PB

#### *r*  **Indiee**

 $\mathcal{L}$ 

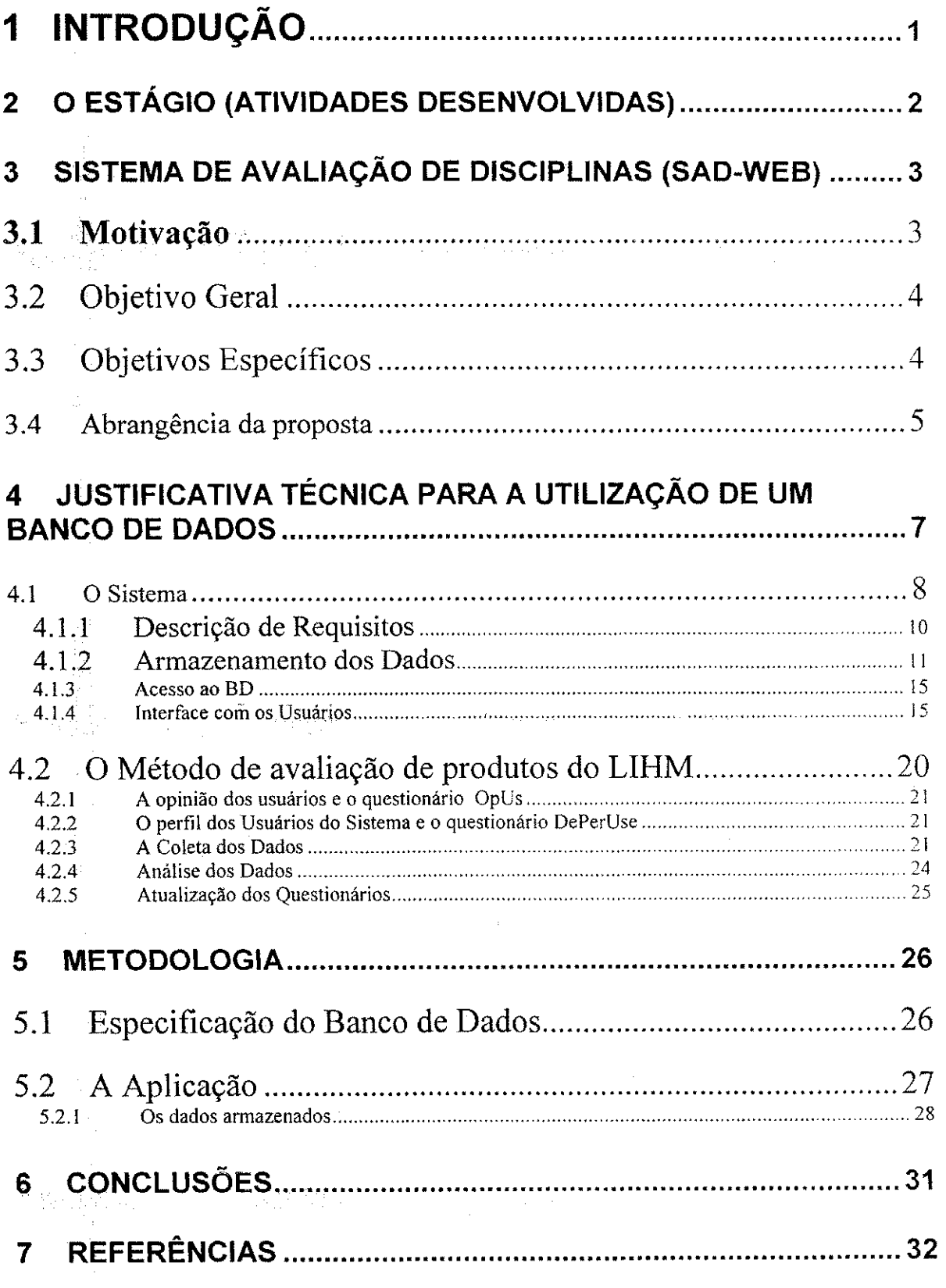

# **Lista de Figuras**

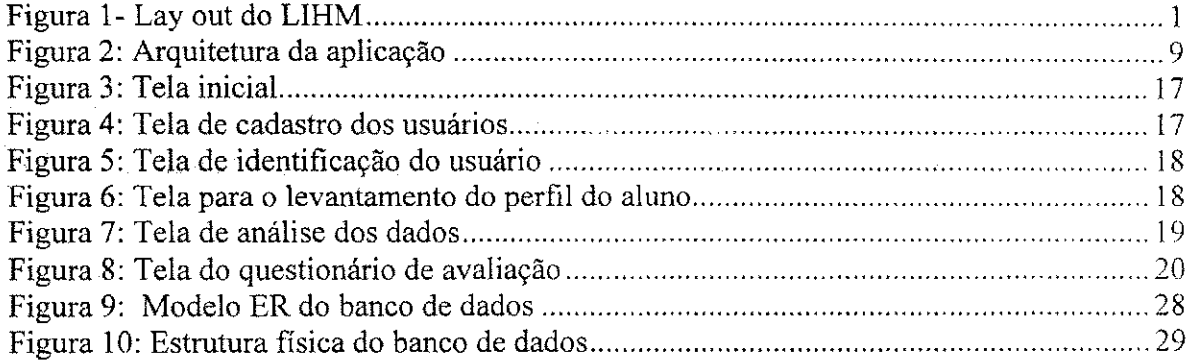

the contraction of the contraction of the contraction of the contraction of the contraction

**特性的 网络新闻的 化二氯化物 医正常的 医血管静脉 医血管下腺炎 医血管下腺炎** 

 $\mathrm{ii}$ 

÷,

 $\begin{array}{c} 1 \\ 1 \\ 2 \end{array}$ 

#### **1 Intfodugao**  동일일 may mean

O presente trabalho destina-se a relatar as atividades desenvolvidas no estagio supervisionado do aluno **Keeio Patrick Delgado Ferreira** desenvolvidas no **Laboratorio de Interface Homem-Maquina - LIHM** que esta alocado no **Departamento** de **Engenharia Eletrica - DEE** da **Universidade Federal de Campina Grande - UFCG**  durante o periodo compreendido entre dezembro de 2002 e Fevereiro de 2003.

the agent

 $\mathcal{L}^{\text{max}}_{\text{max}}$  . The set of  $\mathcal{L}^{\text{max}}_{\text{max}}$ 

O Laboratorio de Interface Hornem-Maquina da suporte as atividades do **Grupo** de **Interface Homem-Máquina (GIHM)** da UFCG que foi criado em 1986, onde têm sido testadas interfaces (junto ao usuário) de diversos produtos, permitindo verificar e validar as diversas tecnicas e ferramentas produzidas e desenvolvidas no Grupo. Integram o grupo pesquisadores do Departamento de Engenharia Eletrica e do Departamento de Sistemas e Computação (DSC).

0 Grupo de Pesquisa e cadastrado no Diretorio dos Grupos de Pesquisa no Brasil - CNPq.

Os principais interesses de pesquisa do grupo são:

- Concepção Ergonômica de Interfaces Homem-Máquina;
- Avaliação da Usabilidade de Produtos.

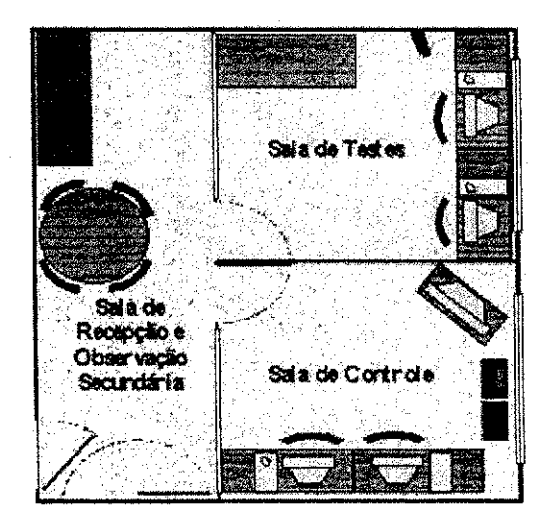

Figura 1- Lay out do LIH M

 $\mathbf{1}$ 

Entre métodos de avaliação empregados pelo LIHM, tem-se:

- Inspeção de padrões: norma ISO 9241;
- Avaliação heurística;
- Testes de usabilidade apoiados pelo registro em video e captura automatica de dados;
- Levantamento da opiniao do usuario atraves questionarios, entrevistas.

# **2 O Estagio (atividades desenvolvidas)**

Durante o periodo de estagio teve-se a oportunidade de conhecer e trabalhar com a analise dos registros em video para testes de usabilidade, processo no qual faz-se a anotação cronológica de todos os passo que são realizados pelo usuário durante a utilização de um produto.

Teve-se acesso aos questionários utilizados para o levantamento de opinião dos usuarios com o objetivo de melhor familiarizar-se com os conceitos de usabilidade.

Sao estes os questionarios:

 $\mathcal{L}_{\text{L}}$  and  $\mathcal{L}_{\text{L}}$  and  $\mathcal{L}_{\text{L}}$  and  $\mathcal{L}_{\text{L}}$ 

 $\mathbb{Z}_2$  , where

- **DePerUSI** Ferramenta para Delineamento do Perfil do Usuario de Sistemas Interativos
- **OpUS** Ferramenta para coleta da Opiniao dos Usuarios de Software

Durante o estagio os esforeos foram concentrados no estudo da viabilidade de se disponibilizar questionários de avaliação em um formato web e a implementação de um primeiro sistema que servirá de base para implementações futuras dos demais questionarios.

# **3 Sistema de Avaliagao de Disciplinas (SAD-WEB)**

Como primeiro projeto a ser implementado foi escolhido um *Sistema de Avaliacao de Disciplinas* do curso de Engenharia Eletrica, como parte de um projeto mais amplo em andamento no DEE, desenvolvido pelas professoras Rosa Tania B. de Menezes e Maria de Fatima Queiroz, que implicou num estudo de diversos aspectos:

- Quais perguntas se desejam responder a partir dos dados coletados com um questionário;
- Quais as questoes a serem avaliadas;
- Que tipo de informação sobre o perfil dos respondentes se deseja obter;
- Que solução apresenta a melhor relação custo benefício para sua implementação.

## *3.1 Motivagao*

and a strong of the state of the state of the state of the state of the state of the state of the state of the<br>The state of the state of the state of the state of the state of the state of the state of the state of the st

Este projeto apresenta uma proposta de avaliagao das disciplinas do Curso de Graduação de Engenharia Elétrica, com enfoque dado, não na avaliação da aprendizagem do conhecimento especifico nem nas habilidades intelectuais adquiridas ou desenvolvidas pelos alunos através das disciplinas oferecidas pela grade curricular, mas, na forma como esses conhecimentos são repassados, através do processo ensino aprendizagem, e nos aspectos que interagem no relacionamento professor aluno.

O Processo de avaliação proposto compõe-se de duas etapas: a primeira consistirá na avaliagao da disciplina a partir da observagao do aluno, da forma como o aluno percebe o desenvolvimento da sua competencia pessoal analisando aspectos facilitadores, estimuladores ou não, mas que interagiram no processo. Esta etapa será implementada pelo aluno, durante a realização de cada semestre, nas disciplinas em que ele está matriculado, e abrangera todos os alunos, por disciplina. A segunda etapa, executada, pelo professor, avaliando os mesmos itens avaliados pelo aluno. A intengao e que a percepgao dos alunos possa ser comparada com a percepgao do professor, e os "gaps" possam ser analisados

-I

conjuntamente pela Coordenação/Chefia do DEE/Professor/representação estudantil da turma, com vistas a avaliar as impressões colhidas e as possibilidades de mudanças de atitudes e de comportamento do professor e da turma no seu ambiente de sala de aula, de forma a dimensionar o impacto resultante do(s) das ações corretivas(s) acordadas, algum tempo após a implementação das mudanças. Esta etapa deverá abranger pelo menos todo o universo dos alunos de cada turma, bem como o referido professor. Devera ser feita uma sensibilização para motivar os alunos a participarem no maior número possível, com a colaboração do CA, dos professores, da Coordenação de Curso e do Departamento.

Essa avaliação ampliada permitirá a detecção das maiores dificuldades encontradas, durante o transcurso da disciplina, possibilitando a identificação das causas principais e a busca de soluções, como forma de melhorar a eficiência e a eficácia do processo ensinoaprendizagem no Curso de Engenharia Elétrica.

Para a Coordenação de Curso e o Departamento, a obtenção desta retroalimentação, em 2 momentos, feita pelo aluno e pelo professor, se configura em um instrumento de análise, muito útil para a melhor adequação da forma de oferta dos cursos às reais necessidades dos alunos.

## *3.2 Objetivo Geral*

Melhorar a forma como as disciplinas são ministradas para um desempenho mais eficaz do processo ensino-aprendizagem e melhor desenvolvimento dos alunos do Curso de Engenharia Elétrica.

## *3.3 Objetivos Especificos*

Avaliar o desempenho dos professores em sala de aula nas disciplinas do Curso de Engenharia Elétrica;

- Permitir o acompanhamento da disciplina pela Coordenação de Curso, com relação à forma como ela é ministrada, e como ela e percebida pelo aluno e pelo professor;
- Avaliar a influencia da interagao professor/aluno na melhoria do desempenho dos alunos;
- Avaliar se: a maneira como as disciplinas sao ministradas estao em consonância com as necessidades dos alunos e condizentes com as metodologias pedagogicas modernas, do processo ensino/ aprendizagem.
- Sistematizar dados que permita a CCEE interagir, juntamente com a CDEE, com o professor, a partir das informações colhidas através dos alunos, afim de que o professor reconheça a importância e significação de procedimentos de ensino para aprendizagem do aluno;
- Dar subsídios para que o professor estabeleça uma conexão entre o objetivo e procedimento de ensino.

# *3.4 Abrangencia da proposta*

at de la companya de la fila de la companya.<br>Al texto de la familia de la fila de la fila de la fila de la fila de la fila de la fila de la fila de la fila

*A* PORTARIA N° 990, DE 2 DE ABRIL DE 2002, publicada no Diario Oficial N° 63, Seção 1, de 03 de abril de 2002, estabelece as diretrizes para a organização e execução da avaliação das instituições de educação superior e das condições de ensino dos cursos de graduação.

All Angeles Company

Esta **Avaliagao das Condigoes de Ensino** verifica, in loco, a situagao dos cursos de graduação, levando em conta três grandes dimensões:

- **A qualifieagao do corpo doeente;**
- **A organizagao didatico-pedagogica e;**
- **As instalagoes fisicas, com enfase na biblioteca.**

Realizada por uma comissão de professores, essa avaliação é o instrumento utilizado pelo Ministerio da Educagao para reconhecer ou renovar o reconhecimento de um curso, medida necessaria para a emissao de diploma ao aluno. Alem desta fmalidade, a avaliagao passou a ser realizada periodicamente, com o objetivo de cumprir a determinagao da **Lei de Diretrizes e Bases da Educagao Nacional (LDB)** de garantir a qualidade do ensino oferecido pelas instituigoes de Educagao Superior. Ao lado do **Provao,** do **Censo da Educagao Superior** e da **Avaliagao Institutional,** a **Avaliagao das Condigoes de Ensino**  compoe o **Sistema de Avaliagao da Educagao Superior** no Pais.

Contudo, mesmo o Sistema acima descrito pretendendo ser abrangente, tern aspectos que dizem respeito à **forma** como o processo ensino aprendizagem se dá, que não são contemplados em suas investigações.

Esse projeto propõe a atuar junto do Sistema em tela, com enfoque complementar, aprofundando questões de expectativas e percepções do processo ensino/aprendizagem envolvendo professores e alunos. Mais precisamente, a abordagem aprofunda questõoes que se enquadram na:

- **Dimensões 1** Organização Didático-Pedagógica -aspecto: Atividades academicas articuladas ao ensino de graduagao;
- **Dimensão 2** Corpo Docente, aspecto: Atuação e Desempenho Acadêmico e Profissional.

O diagrama descrito em seguida representa graficamente a estrutura proposta pelo INEP e ilustra melhor, os blocos em que a proposta apresentada neste projeto pretende atuar em complementaridade.

6

.<br>Miki an a lê Ketî ye û geher e tir

# **Representacao Grafica do Processo de Avaliacao proposto pelo INEP/MEC para as IES**

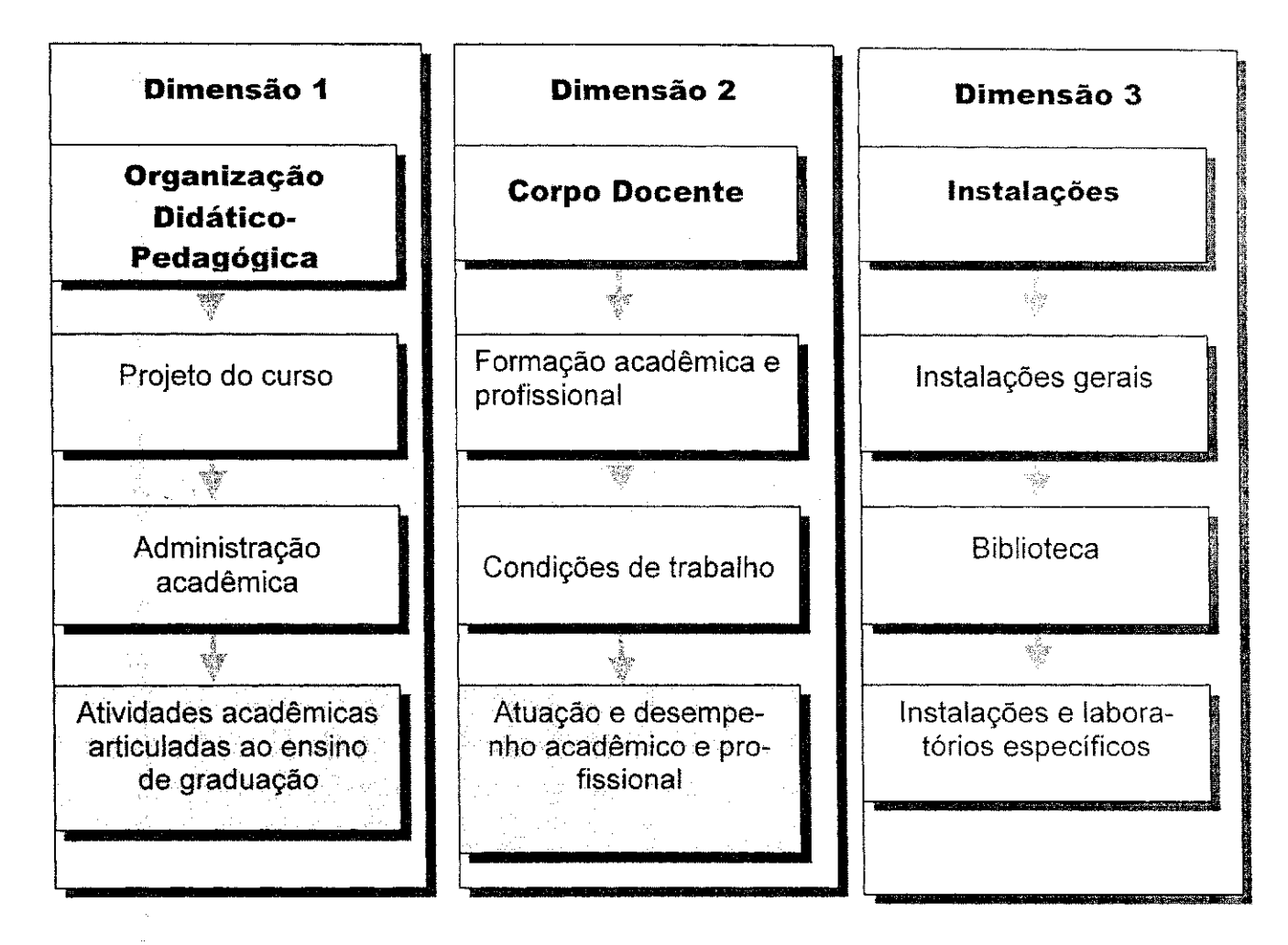

# **4 Justificative tecnica para a utilizagao de um Banco de Dados**

Do ponto de vista técnico tem-se alguns pontos que trazem a necessidade de um sistema com este intuito.

Um deles é o volume de dados que se deseja processar. Fazendo uma conta rápida pode-se verificar isso:

 $\label{eq:2.1} \mathcal{L}_{\mathcal{C}}(x,y) = \frac{1}{2} \int_{\mathcal{C}} \frac{d\mu}{\mu} \left( \int_{\mathcal{C}} \frac{d\mu}{\mu} \left( \int_{\mathcal{C}} \frac{d\mu}{\mu} \left( \int_{\mathcal{C}} \frac{d\mu}{\mu} \left( \int_{\mathcal{C}} \frac{d\mu}{\mu} \left( \int_{\mathcal{C}} \frac{d\mu}{\mu} \right) \right) \right) d\mu \right) d\mu \right) d\mu \, d\mu \, d\mu \, d\mu \, d\mu \, d\mu \, d\mu \, d\$ 

Se se têm 500 alunos e esses fazem, em média, seis disciplinas e para cada uma tem-se 19 questões a serem avaliadas, no final da pesquisa ter-se-á 57.000 questões para avaliar. Este número ainda será maior se considerar que cada entrevistado poderá exprimir a sua opinião sobre cada uma das disciplinas e ainda teremos as informações referentes ao perfil dos respondentes.

Se se quiser criar um histórico das avaliações para cada período teríamos que processar tais informações em todos os períodos.

Um outro ponto levado em consideração é a quantidade de pessoas que seria necessario para executar as tarefas de coleta e posteriormente de processamento dos dados coletados.

Como se pode constatar é extremamente desejável o uso de um sistema que automatize esse processo de coleta e processamento dos questionários.

# *4.1 O Sistema*

المتابعات المعاداتين التهارفين

Como já mencionado anteriormente, neste caso em particular, será implementado um sistema de avaliagao de disciplinas oferecidas pela Coordenagao de Curso de Engenharia Elétrica.

A aplicagao constitui um servigo *web* com uma arquitetura **cliente-servidor.** As maquinas clientes acessam a aplicagao atraves de um *browser* que se conecta a um servidor *web* que, por sua vez, disponibiliza as informações contidas no banco de dados num formato de pagina *web.* 

O sistema será composto de:

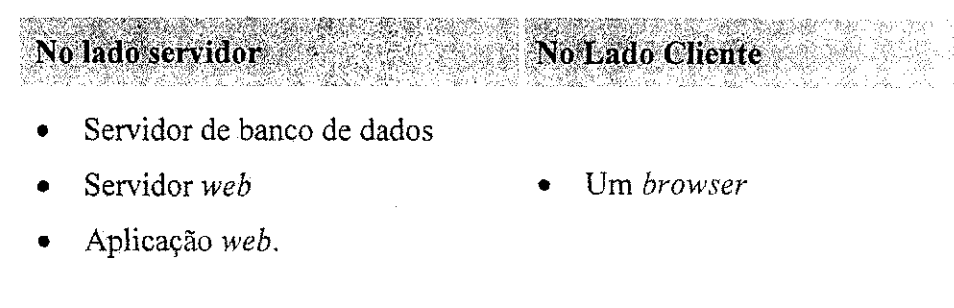

8

.<br>(2) 健康的时间和时间的时间的

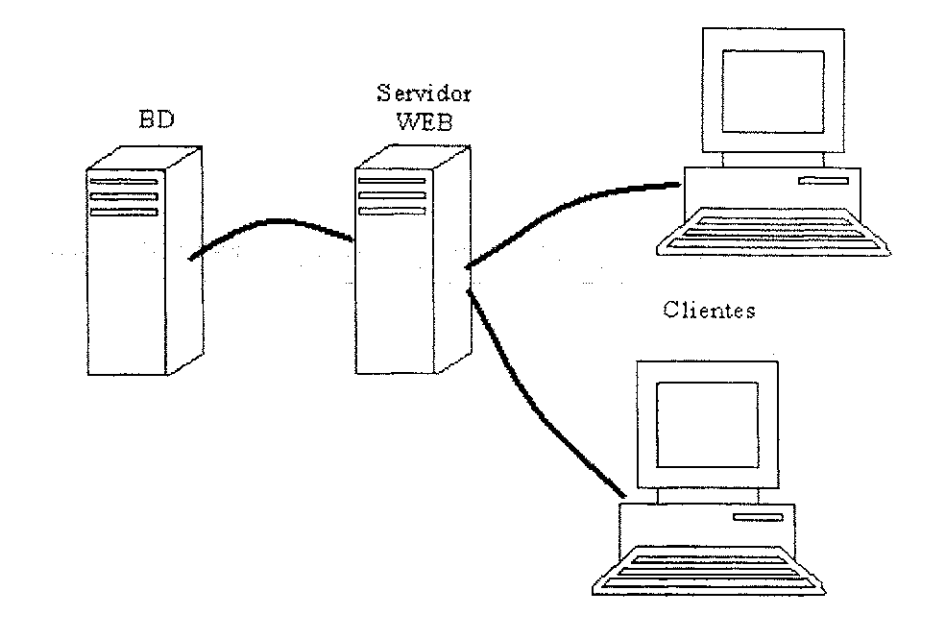

Figura 2: Arquitetura da aplicação

A construção de um sistema pode ser entendida como junção de camadas que compõe o sistema. Estas camadas são as seguintes:

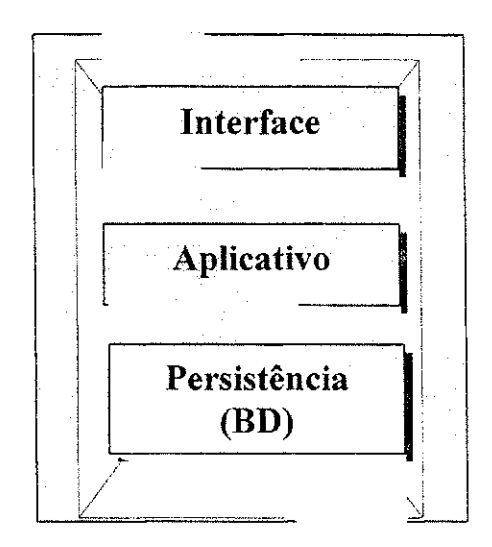

Figura **3:** Camadas que compoe o sistema

Abordando em termos dos recursos que devem ser disponibilizados, as etapas de concepcao do sistema passam por:

- Definição dos dados que serão coletados e armazenados no banco de dados
	- o Perfil do entrevistado
	- o Dados sobre as disciplinas

- o Opiniao do entrevistado
- Definicao do modelo do banco de dados e a sua implementacao
- Edigao dos questionarios em **html**
- A análise das informações coletadas através de consultas ao banco de dados
	- o *on-line:* consultas previstas
	- o *off-line:* consultas nao previstas

## **4.1.1 Descrigao de Requisitos**

Um levantamento de requisitos correto pode determinar o sucesso ou o fracasso da aplicação.

Neste ponto é interessante que se faça alguns esboços do que será a aplicação.

O objetivo do projeto e desenvolver um mecanismo de consulta de opiniao na qual os entrevistados não precisam estar fisicamente em um local predeterminado. Para tanto, recorre-se à criação de um formulário de acesso via web, cujos dados serão armazenados em um banco de dados.

A solução aqui apresentada será utilizada nas consultas de opiniões realizadas pelo DEE/Coordenação de Curso de Engenharia Elétrica.

O usuário deve ser capaz responder as questões que lhe são levantadas utilizando um computador que esteja conectado a Internet e possua um *browser web* (navegador).

Nao deve ser exigido do usuario que ele instale nenhum *software* adicional.

Este mecanismo de consulta de opiniao deve garantir a seguranga e a integridade dos dados que serão coletados, a facilidade de manutenção (configuração dos questionários) e a consulta aos dados, sempre que se fizer necessario.

Deve também ser levado em consideração o *hardware* disponível e o custo total para implementagao da solugao *(hardware* e *software).* 

O sistema deve, de preferência, ser implementado com os recursos disponíveis no DEE.

Em particular, nesta primeira etapa, sera implementado um sistema (questionario) para o levantamento de opiniao de alunos e professores sobre as disciplinas de um periodo letivo, como parte de uma sistematica de avaliagao ampliada das disciplinas do Curso de Engenharia Elétrica, do ponto de vista da expectativa/percepção da forma como as disciplinas são ministradas, com o intuito de que o DEE/Coordenação de Curso, de posse desses resultados, possam interagir no sentido de ter um sistema de avaliação e a partir daí, desenvolver mecanismos que realimentem as disciplinas introduzindo melhorias e tornando o processo ensino-aprendizagem dinâmico no conteúdo e na forma.

Os usuarios em potencial deste sistema serao os alunos, os professores, o gerente do banco de dados de modo mais direto e a Chefia do Departamento e Coordenagao de Curso, que terão acesso aos relatórios para poderem interagir no processo.

## **4.1.2 Armazenamento dos Dados**

Para solugao deste problema optou-se por uma arquitetura cliente-servidor em que a parte principal (banco de dados) encontra-se em um servidor de banco de dados e cujos dados nele armazenados serao disponibilizado atraves de um servidor *web* para ser acessado por meio de um *browser web.* 

 $\therefore$  A primeira questão a ser respondida é: Qual gerenciador de banco de dados será utilizado?

Esta escolha, dentre outros aspectos deve levar em consideração questões como:

- > Volume de dados a ser processado;
- > Complexidade na implantação da solução;
- $\geq$ Custo para aquisição do produto;
- $\rightarrow$ Em qual a plataforma (Sistema Operacional SO) ele é suportado?

Com base nestes pressupostos, foi feita uma abordagem acompanhada de uma análise crítica sobre as principais características de desempenho das configurações de sistemas **de** gerenciamento de banco de dados disponiveis no mercado, cujos perfis mais se aproximavam das necessidades da aplicagao em tela.

A partir desta análise, foi feita a escolha fundamentada em justificativas técnicas e de viabilidade de aquisigao e uso.

### **4.1.2.1 Oracle e SQL Server**

Os dois produtos mais difundidos no mercado de banco de dados, **o** Oracle e o **SQL Server,** possuem caracteristicas adequadas, principalmente no que diz respeito ao gerenciamento de grandes volumes de dados.

Os dois produtos possuem uma documentação bastante vasta. Porém uma utilização eficiente de uma destas ferramentas demanda um periodo Iongo de treinamento.

O **Oracle** possui versoes para o Windows e Linux enquanto que o **SQL Server** so possui versao Windows.

Para implementação do sistema em questão não será adotada nenhuma das duas opcoes apresentadas anteriormente pelo fato de a aplicacao que esta se propondo possuir uma baixa complexidade e um volume de dados pequeno a ser tratado, o que não justificaria o custo financeiro na aquisição de uma destas ferramentas, e o tempo de treinamento necessario com a ferramenta.

## **4.1.2.2 Light Base Web**

Este produto destina-se a solucionar problemas de banco de dados de pequeno porte e com um suporte para a publicagao *web.* 

Muito embora o produto possua um conjunto de assistentes que auxiliam na construgao das tabelas e o acesso a estas, via *web,* possui caracteristicas que inviabiliza a sua escolha:

- Os assistentes só são realmente úteis quando o problema pode ser solucionado com apenas uma tabela;
- Não permitem o acesso aos dados através de comandos SQL, o que limita a interagao do aplicativo cliente com o banco de dados;
- As restrições de integridade do banco de dados devem ser implementadas no aplicativo de acesso aos dados;
- O produto não implementa nenhuma forma de normalização dos dados;
- $\bullet$  A documentação é muito limitada restringindo-se a ajuda do produto;
- Este produto só possui versão Windows.

## **4.1.2.3 Access**

Este produto não constitui exatamente um gerenciador de banco de dados e, também, não gerencia de forma adequada grandes volumes de dados.

Apesar disso apresenta-se como uma boa alternativa para aplicações de pequeno porte, permitindo inclusive o acesso aos dados por outro aplicativo através de um *drive* **ODBC.** 

Possui um conjunto de interfaces gráficas com usuário e assistentes que auxiliam na construgao da solugao que se deseja.

Permite a publicação dos dados na *web* de forma bastante simples, mas exige que o usuario que deseje acessar os dados via *web* possuam os componentes *web* do *Microsoft Office* instalados no computado de acesso.

Uma outra forma de acesso aos dados via *web* e utilizando um drive **ODBC**  juntamente com a programação das páginas em Active Server Page (ASP) que é uma tecnologia proprietaria e so pode ser rodada com o Servidor *web* da *Microsoft,* o *Internet Information Server* **(IIS).** 

O produto possui uma vasta documentacao disponivel e um custo relativamente baixo quando comparado ao **Oracle** ou ao **SQL Server.** 

## **4.1.2.4 Fundamentos da Escolha**

al Caracher

De posse das considerações apresentadas tem-se como opções, do ponto de vista do custo, a configuração *Access* que, se somando as suas características, tem-se o fato de o Laboratório de Interface Homem Máquina - LIHM - local de desenvolvimento deste projeto - possuir a licenga de uso do produto.

De fato, numa primeira analise tem-se o *Access* como uma boa opcao, porem outros pontos devem ser levados em consideração antes de efetivada a escolha final.

A seguranga dos dados precisa ser assegurada como pressuposto basico e principio inalienavel. Como desdobramento desse requisito, para se utilizar o *Access* como solugao, se faz necessario ter um servidor **IIS,** que roda em plataforma *Windows Server,* ou seja, alem da licenga do *Access* o LIHM deve possuir a licenga do *Windows Server* e uma maquina que seja dedicada a fungao de servidor *web,* uma vez que o Departamento de Engenharia Eletrica (DEE) nao possui servidor *Windows.* 

Outro ponto que deve ser levado em consideração é que em sendo instalado um servidor Windows deve-se designar um administrador, que deve ser responsável pela atualizagao do sistema e seguranga dos dados e tambem ser responsavel pela solugao de problemas que possam ocorrer de invasão ou de aspectos técnico e de manutenção.

Tendo em vista tais dificuldades a serem vencidas deve-se optar preferencialmente por uma solugao que possa ser disponibilizada nos Servidores do DEE.

O banco de dados disponibilizado pelo DEE e o *MySql* e o servidor *web* e o *Apache*  que são de livre distribuição e rodam em plataforma Linux, lembrando que esses dois sevidores (banco de dados e *web)* possui versoes para plataforma *Windows.* Para a programação de páginas dinâmicas é utilizada a tecnologia PHP (Personal Home Page).

Esta configuração apresenta-se como uma solução bastante razoavel tendo em vista que o nosso sistema não é de muito alta complexidade. Vale ressaltar neste ponto que o *MySql* não se apresentaria como uma solução de Gerenciador de Banco de Dados aceitável se estivéssemos interessados em implementar um sistema financeiro que exige um gerenciamento de transações bastante rigoroso, gerenciamento tal, que MySql não oferece. Uma opção para este tipo de problema seria a utilização do *PostgreSql* que também é de distribuigao livre e possui versoes para *Windows* e *Linux.* 

De posse de todas estas considerações tomamos a decisão de utilizar as opções de servidores ja oferecidas pelo DEE, ou seja, utilizar o servidor *web Apache* e o gerenciador de banco de dados *MySql.* 

## **4.1.3 Acesso ao BD**

Por se tratar de um sistema *web* precisamos ter em mente a questão da segurança no acesso as informações contidas no BD.

 $\label{eq:3.1} \frac{1}{\sqrt{2\pi}}\int_{\mathbb{R}^{2}}\frac{dx}{\sqrt{2\pi}}\,dx\leq \frac{1}{\sqrt{2\pi}}\int_{\mathbb{R}^{2}}\frac{dx}{\sqrt{2\pi}}.$ 

O acesso irrestrito aos dados armazenados no BD só se configura possível se o individuo tiver acesso ao servidor do BD e com privilegio de administrador.

A outra única opção possível é através da interface do aplicativo que restringe o acesso a apenas os dados referentes ao usuario em questao.

## **4.1.4 Interface com os Usuarios**

A interface é o aplicativo que permite que o usuário utilize o sistema.

Para o usuário do sistema nada importa como as informações são armazenadas ou processadas.

O usuário tem que entender apenas aquilo que ele está vendo a sua frente, e é pensando nisso que o programador da interface deve prepara-la.

A interface com o usuário apresentada neste trabalho é na verdade um protótipo que está sujeita a alterações.

Para construção da interface do questionário nós utilizamos como ponto de partida a versão do questionário em papel. Nós tentamos adaptar a mesma diagramação existente no questionario original para sua versao como pagina *web.* 

O aplicativo nao e formado por apenas uma pagina, ele possui uma pagina inicial que da acesso as demais.

Existem páginas específicas para:

- Cadastro dos usuarios
- Identificação dos usuários
- Levantamento do perfil
- Questionário de avaliação
- Analise dos dados

Abaixo temos os exemplos de como ficarao os primeiros prototipos das interfaces.

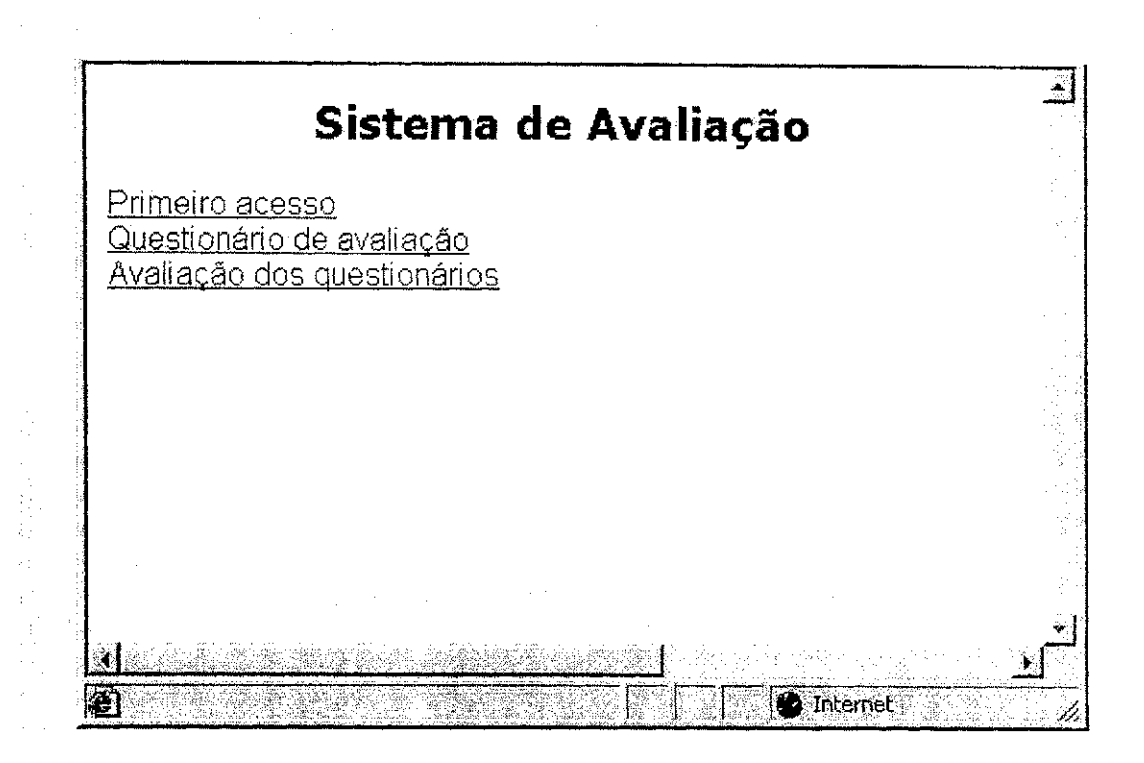

**Figura 3: Tela inicial** 

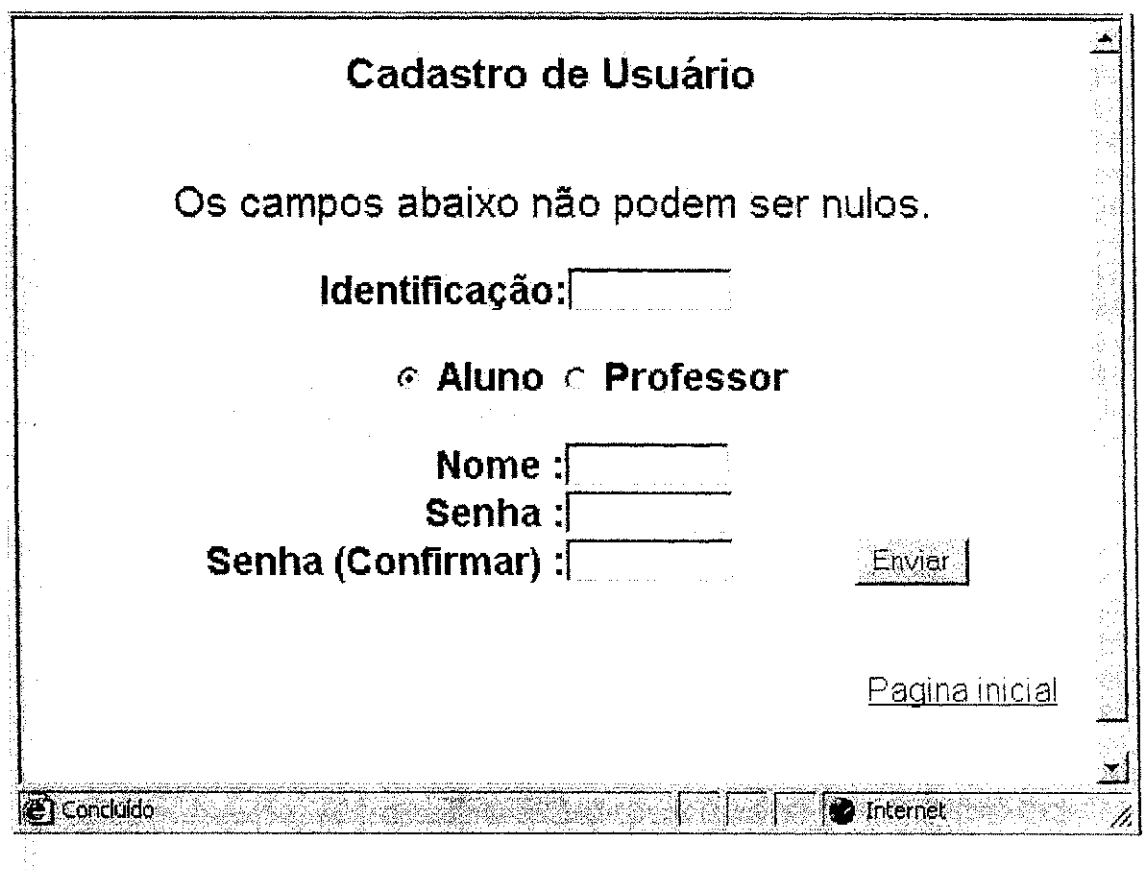

**Figura 4: Tela de cadastro dos usuarios** 

. JI**—mumwiiK,** 

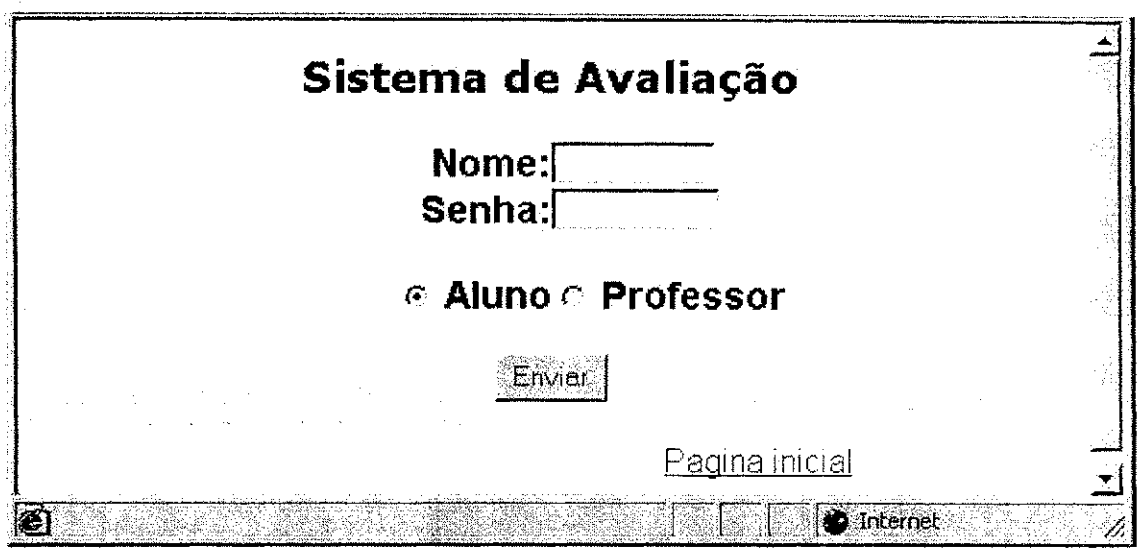

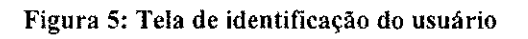

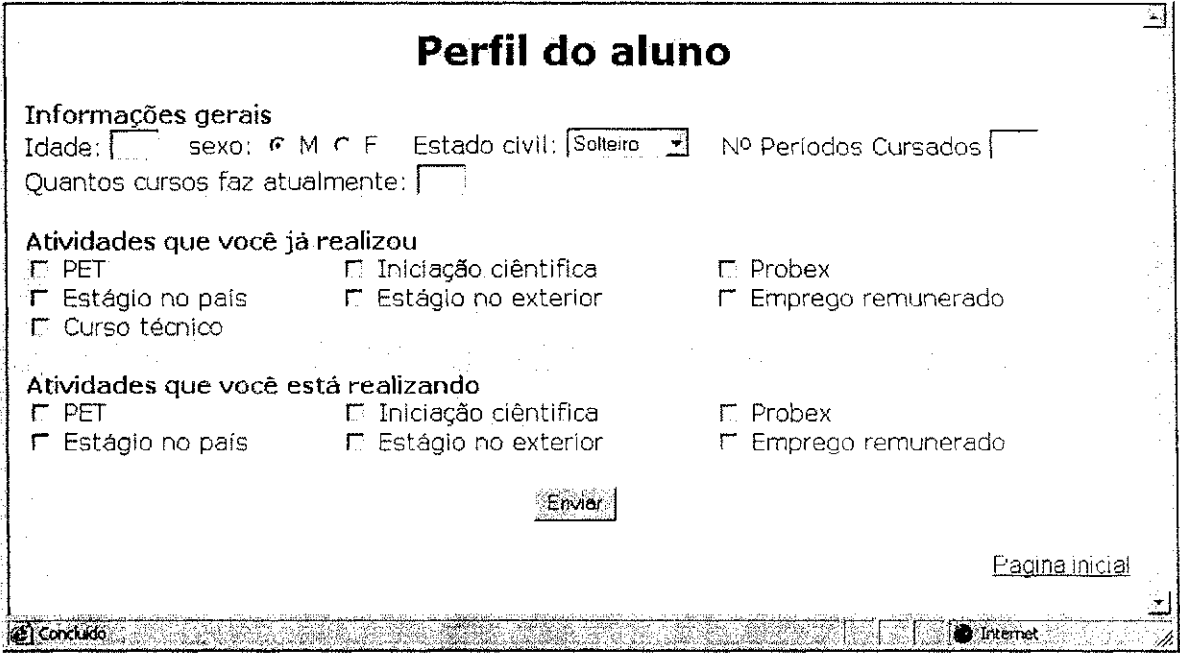

**Figura 6: Tela para o levantamento do perfil do aluno** 

Ŕ

 $\frac{1}{\sqrt{2}}\left(1+\frac{1}{2}\Delta_{\rm{B}}\right)$ 

18

Ť.

ś

Ť,

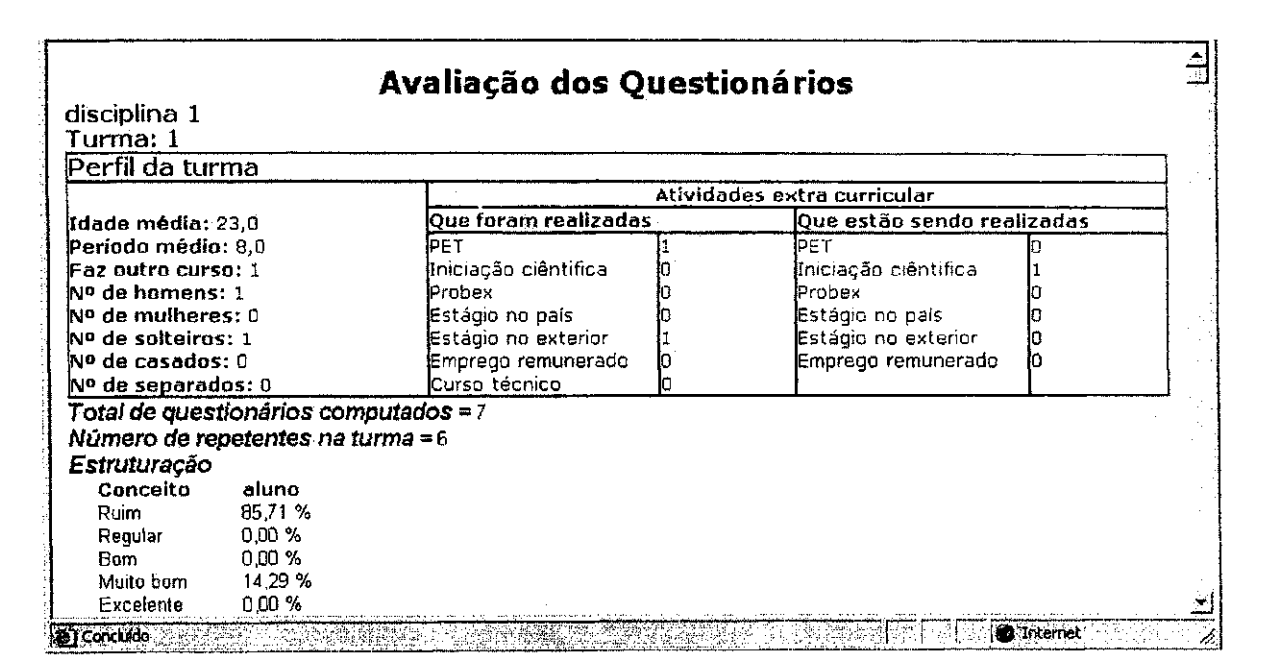

 $\sim$ 

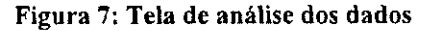

 $\sim$ 

 $\sim$ 

 $\lambda_{\rm max} = 100$ 

 $\mathcal{A}^{\mathcal{A}}$ 

 $\label{eq:2.1} \mathcal{L}_{\mathcal{A}}(\mathcal{A}) = \mathcal{L}_{\mathcal{A}}(\mathcal{A}) = \mathcal{L}_{\mathcal{A}}(\mathcal{A}) = \mathcal{L}_{\mathcal{A}}(\mathcal{A})$ 

19

。<br>この前面科の1119選び作文であります。

Ŷ.

 $\bar{t}$ 

# **Questionario de Avaliagao**

Assinale cada Item com o Indicador que mais se aproxima do desempenho avaliado. **Irtdicadores;** Preencha com os numenos usando a **esca'la** de 1 a 5 **Ruirri (1 ) Regula r (2 ) Bo m (3 ) muito bo m (4 ) Exeefent e (5 )** 

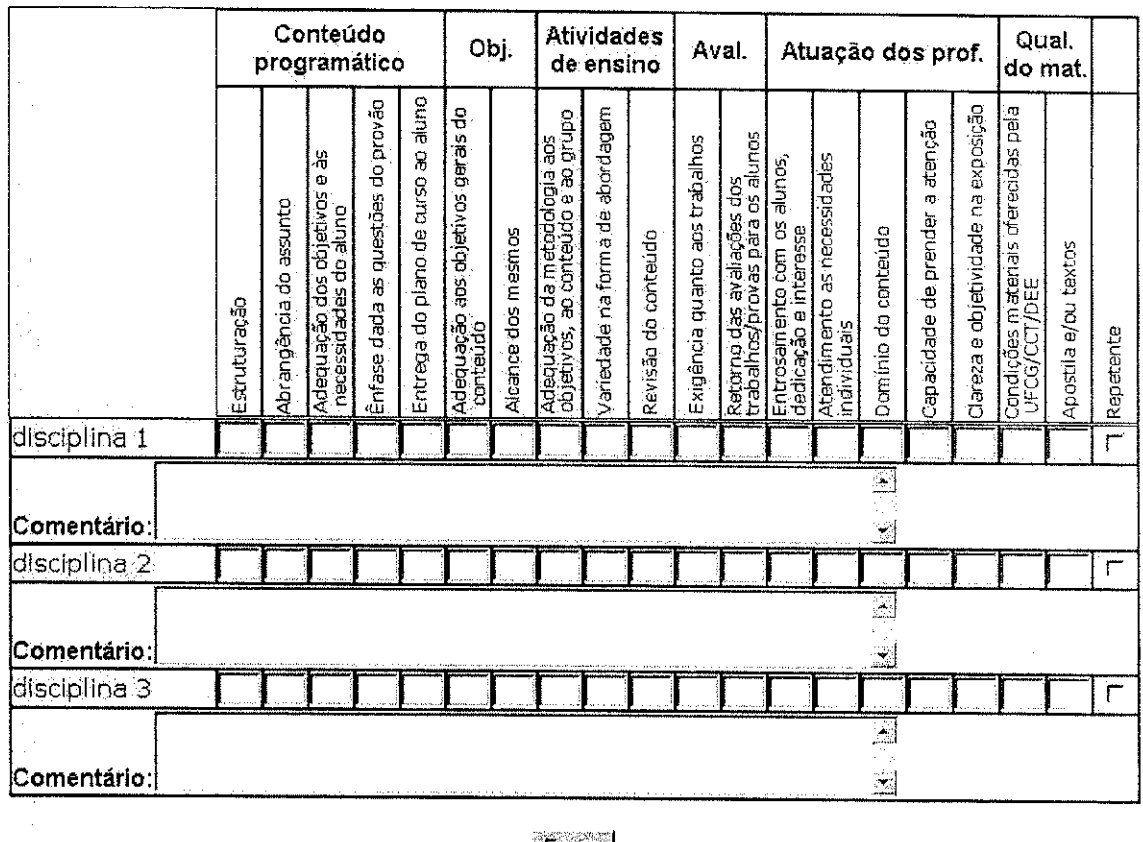

**Enviar** 

Paaina inicial

**二次運用料封付付配价特易标<u>价机</u>** 

**Figura 8: Tela do questionario de avaliacao** 

# *4.2 O Metodo de avaliagao de produtos do LIHM*

O método de avaliação de produtos adotado no LIHM faz parte de um contexto metodológico mais amplo adotado para a concepção de produtos ergonômicos, o método MCI - Método para Concepção de Interfaces. No contexto deste método, desenvolvido a partir da pesquisa no GIHM<sup>1</sup>, a avaliação de produtos está fundamentada em três

化学系数 たいとうほう ほんほん アール・バイン エー

<sup>&</sup>lt;sup>1</sup> GIHM - Grupo DE Interfaces Homem-Máquina

abordagens: (a) Inspeção de padrões, (b) levantamento da opinião do usuário e (c) testes de Usabilidade de produtos.

A avaliação de produtos a partir do levantamento da opinião dos usuários, se apóia nos questionarios Opus e DePerUse.

### **4.2.1 A opiniao dos usuarios e o questionario OpUs**

O questionario Opus foi inicialmente concebido no formato de um documento impresso o qual vem sendo utilizado nas avaliações de produto realizadas no LIHM. Posteriormente foi desenvolvida uma versão no formato de planilha eletrônica de modo a facilitar a computação das respostas obtidas. Finalmente, foi elaborada uma versão HTML da planilha, de modo a facilitar o processo de coleta de dados.

## **4.2.2 O perfil dos Usuarios do Sistema e o questionario DePerUse**

O processo de analise da opiniao dos usuarios esta fortemente apoiado no conhecimento do perfil dos respondentes. Para levantar dados sobre as caracteristicas dos usuarios que respondem ao questionario **Opus,** foi concebido o questionario **DePerUse.** De posse de informações sobre o respondente é possível avaliar o impacto de sua opinião sobre o produto

## **4.2.3 A Coleta dos Dados**

A coleta dos dados consiste no "povoamento" do banco de dados através dos questionários propriamente ditos.

Antes da definição dos questionários para a aplicação em questão foi feita uma análise dos questionários de avaliação aplicados pelo LIHM para determinação do perfil e opiniao do usuario **(DePerUSI** e o **OpUS** respectivamente) com o objetivo de se obter uma melhor familiarização com este tipo de ferramenta de avaliação.

Os questionários elaborados e disponibilizados para aplicação em estudo foram os seguintes:

- Questionario de avaliagao das disciplinas para o aluno;
- Questionário de avaliação das disciplinas para o professor;
- Questionário para o levantamento do perfil do aluno;
- Questionário para o levantamento do perfil do professor.

### **Questidnarios de avaliacao das disciplinas**

Com estes questionários pretende-se avaliar de forma qualitativa e quantitativa diversos aspectos relacionados às disciplinas, levando em consideração as opiniões de alunos e professores sobre as mesmas questões de forma que os dois pontos de vista possam ser avaliados comparativamente.

Neste questionário, para cada questão sobre a disciplina o entrevistado deverá atribuir um conceito aquele item em particular, representado em forma de nota, que varia de 1 a 5.

 $\degree$  As questões a serem avaliadas estão agrupadas em aspectos que se deseja avaliar e são as seguintes:

#### Conteúdo programático

- Estruturação;

- Abrangência do assunto;
- Adequação dos objetivos e às necessidades do aluno;
- Ênfase dada às questões do provão;
- Entrega do piano de curso ao aluno;

#### **Objetivos**

- Adequação aos objetivos gerais do conteúdo

- Alcance dos mesmos

#### **Atividades de ensino**

- Adequação da metodologia aos objetivos, ao conteúdo e ao grupo;
- Variedade na forma de abordagem;
- Revisão do conteúdo;

### **Avaliacao**

- Exigencia quanto aos trabalhos
- Retorno das avaliações dos trabalhos/provas para os alunos

### **Atuacao do professor**

- Entrosamento com os alunos, dedicação e interesse;
- Atendimento as necessidades individuais;
- Domínio do conteúdo;
- Capacidade de prender a atenção;
- Clareza e objetividade na exposicao.

#### **Qualidade do material utilizado**

- Condições materiais oferecidas pela UFCG/CCT/DEE sala de aula, climatização,
- iluminação, recursos audiovisuais, coordenação (divulgação, atendimento);
- Apostila e/ou textos

#### **Questionario para o levantamento do perfil do aluno**

Este questionario destina-se a fazer uma analise qualitativa dos alunos do curso de Engenharia Eletrica de forma que se possa tentar identificar quais tracos do perfil dos alunos são benéficos ou maléficos na formação dos futuros profissionais de engenharia eletrica formados pelo DEE.

As questões abordadas no questionário são:

-Idade

- Periodo

- Se faz outro curso e quantos

- Estado civil

**Atividades extra curriculares que foram ou estao sendo realizadas** 

-PET

- Iniciacao cientificas

- Probex

- Estagio no pais
- Estagio no exterior

alia<br>Aliano este indicato

- Emprego remunerado
- Curso técnico

### **Questionario para o levantamento do perfil do professor**

- As questões abordadas no questionário são:
- Quantas vezes o professor lecionou uma dada disciplina
- Ha quantos periodos ininterruptos o professor leciona uma mesma disciplina
- Titulação do professor
- Quantas disciplinas o professor leciona no periodo
	- Quantas de laboratório
	- Quantas de teoria
- Atua na pós-graduação
- DispSe de monitor
- Dispões de estagiário
- Se há relação entre as disciplinas lecionadas e a área de atuação (pesquisa e extensão)

## **4.2.4 Consulta aos Dados**

São os resultados obtidos nessa etapa que motivam a construção dos sistemas baseados em BD.

Como a escolha recai sobre um sistema de avaliagao de disciplinas, o qual possui um conjunto razoável de questões cujas respostas são de múltipla escolha, criamos tabelas (para aluno e professor) totalizadoras que armazenam a quantidade total de respostas atribuídas a cada uma das opções das diversas questões que são levantadas sobre as disciplinas.

 $\label{eq:2.1} \frac{d\mathbf{r}}{dt} = \frac{1}{2} \sum_{i=1}^n \frac{1}{2} \sum_{j=1}^n \frac{1}{2} \sum_{j=1}^n \frac{1}{2} \sum_{j=1}^n \frac{1}{2} \sum_{j=1}^n \frac{1}{2} \sum_{j=1}^n \frac{1}{2} \sum_{j=1}^n \frac{1}{2} \sum_{j=1}^n \frac{1}{2} \sum_{j=1}^n \frac{1}{2} \sum_{j=1}^n \frac{1}{2} \sum_{j=1}^n \frac{1}{2} \sum_{j=1}^n \frac{1}{$ 

Cada linha nessa tabela corresponde ao total das respostas obtidas para apenas uma das disciplinas oferecidas.

As informações contidas nessa tabela são na verdade redundantes. Elas poderiam ser obtidas indiretamente através de consulta ao BD, porém o uso de tal tabela é justificado tendo em vista a otimização do processamento do grande volume de informações contidas no BD.

No caso das tabelas que contêm as informações sobre os perfis dos usuários não foi utilizado o recurso de tabelas totalizadoras, tendo em vista o carater dinamico do perfil de uma pessoa.

### **4.2.5 Atualizacao dos Questionarios**

De uma forma geral alterações no conteúdo que é coletado em um dos questionários implica em alterações na estrutura do BD, contudo se as alterações desejadas se restringem a reorganização dos campos de coleta de informação, tal atualização poderá ser feita sem nenhuma alteragao na estrutura do BD.

Para isso o programador da aplicação cliente terá duas opções:

- Na primeira delas, ele pode reescrever toda a aplicagao e ele mesmo defmir como os dados serao acessados.
- Na segunda, ele pode optar por apenas fazer alterações na parte visual dos questionários, conservando os códigos que processam os questionário, vale lembrar que isso implica em manter os nomes que são dados aos campos de coleta de informação já que estes nomes de campo são passados ao código de processamento como variaveis que serao processadas.

Uma manutenção bastante simples de ser realizada consiste na reedição das questões que são feitas ao usuário (título da questão). Esta informação está contida apenas

na interface do usuário de forma que a alteração desta consiste apenas na sua reedição não alterando em nada o restante do sistema.

**5 Metodologia** 

Como todo projeto, para um desenvolvimento eficiente tem-se de adotar uma metodologia de desenvolvimento com etapas bem definidas para obtenção de um resultado final.

Neste projeto nós adotamos a seguinte metodologia (ou etapas) de desenvolvimento:

- Analise de requisitos
- Levantamento de dados
- Levantamento de ferramentas e documentação

 $\label{eq:2.1} \mathcal{F}(\mathcal{F})=\mathcal{F}(\mathcal{F})=\mathcal{F}(\$ 

- Estudo das ferramentas
- Projeto
- Testes
- Redação do relatório

### *5.1 Especificagao do Banco de Dados*

Para a especificação de um banco de dados deve-se fazer um levantamento de requisitos do problema que se quer solucionar.

Este levantamento de requisitos consiste em definir quais as informações deseja-se armazenar, quais as questões típicas que devem ser respondidas a partir das informações contidas no banco de dados e quais as restrições de integridade entre as informações armazenadas.

# *5.2 A Aplicagao*

Como já mencionado anteriormente, deseja-se levantar as opiniões de alunos e professores sobre as disciplinas do curso de Engenharia Eletrica.

Para uma abordagem mais sistemática do desenvolvimento da aplicação nós podemos dividir a aplicação em módulos, de forma que nós teremos:

- 1. Coleta e armazenamento dos dados
- 2. Analise dos dados coletados
- 3. Consultas/Atualizagao
- 4. Atualização dos questionários

## Questões típicas que se pretende responder a partir das informações contidas **no banco de dados**

Antes de se modelar o banco de dados é interessante que se saiba quais informações se deseja obter com base nas informações já armazenadas no BD.

- As questões que deverão ser respondidas pelo sistema em questão são:
- Quantos alunos responderam ao questionário?
- Qual a media de idade dos alunos?
- Quantos alunos sao repetentes em uma dada disciplina?
- Quais os percentuais atribuidos a cada uma das possiveis notas no questionario de avaliagao das disciplinas
- Qual a idade do aluno mais velho da turma?
- Qual a idade do aluno mais novo da turma?
- Quantos alunos da turma possuem um emprego ou trabalham?
- Quantos alunos fazem parte de algum projeto de pesquisa?
- Quantos alunos Fizeram o curso técnico?

 $\label{eq:2.1} \frac{\partial \mathcal{L}_{\mathcal{A}}}{\partial \mathcal{L}_{\mathcal{A}}}\mathcal{L}_{\mathcal{A}}\left(\mathcal{L}_{\mathcal{A}}\right) = \frac{1}{2}\left\langle \mathcal{L}_{\mathcal{A}}\left(\mathcal{L}_{\mathcal{A}}\right) \mathcal{L}_{\mathcal{A}}\left(\mathcal{L}_{\mathcal{A}}\right) \right\rangle$ 

27

 $\sim 10^{-4}$ 

 $\mathcal{A}^{\mathcal{A}}$  and  $\mathcal{A}^{\mathcal{A}}$ 

- Quantos periodos efetivos em media os alunos ja cursaram antes de fazer uma dada disciplina?
- Qual o periodo em que o aluno comecou a fazer o curso?
- Quantas vezes o professor lecionou uma dada disciplina?
- A quantos periodos ininterraptos o professor leciona uma dada disciplina?

## **5.2.1 Os dados armazenados**

 $\mathcal{L}_{\text{max}}$  and  $\mathcal{L}_{\text{max}}$  and  $\mathcal{L}_{\text{max}}$ 

Agora que temos conhecimento das informações que vamos coletar e quais as respostas nós desejamos obter a partir destas, estamos aptos a projetar a estrutura do banco de dados que irá armazenar as informações coletadas.

Existem mais de um tipo de banco de dados. Na implementagao deste sistema em questao sera empregado um banco de' dados relacional.

No projeto de banco de dados e feita inicialmente a representagao do BD atraves de um modelo lógico onde é explorado o relacionamento entre as entidades do BD. Este modelo tambem e conhecido como modelo de entidade relacionamento (MER).

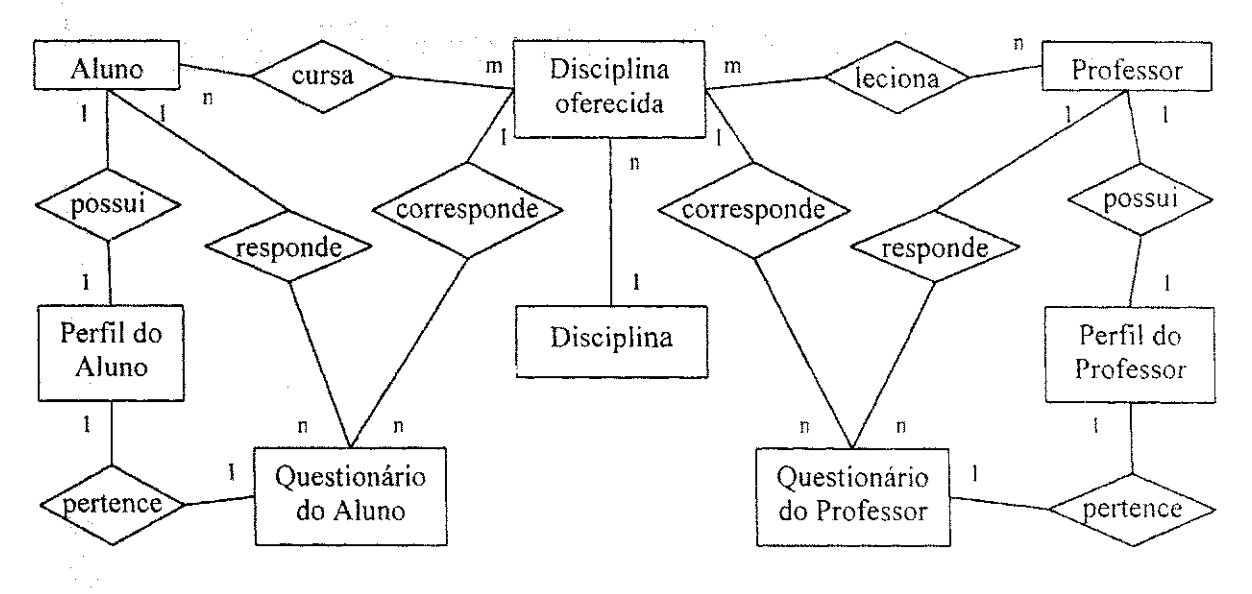

#### Figura 9: Modelo ER do banco de dados

Após a especificação e análise do modelo lógico nós fazemos o projeto da estrutura fisica do BD.

É na estrutura física que nós definimos quais tabelas serão criadas e quais as relações entre as colunas das tabelas que irão garantir a integridade do BD.

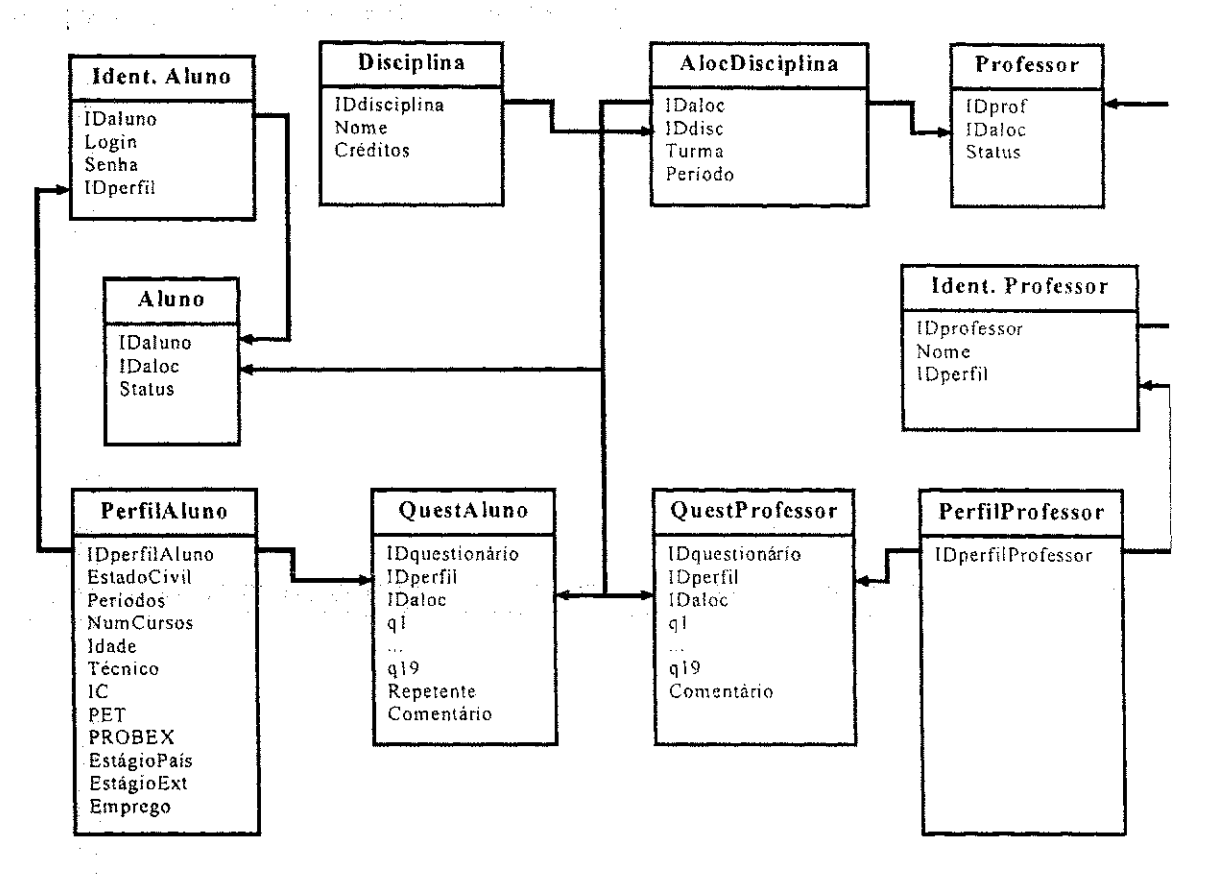

**Figura 10: Estrutura fisica do banco de dados** 

Um projeto errado da estrutura física pode causar problemas sérios ao funcionamento correto do sistema, podendo inclusive causar a impossibilidade da recuperação dos dados, o que seria uma coisa desastrosa já que estamos tratando de um BD. Outro fato que pode ocorrer é a duplicação desnecessária da informação, o que também não e desejavel, ja que isso implica em um maior volume de dados armazenado e perda de eficiencia.

Um projeto da estrutura física do BD deve ter em vista a eficiência do sistema.

#### **Analise dos Dados**

Esta etapa foge ao escopo deste trabalho. Aqui nos limitamos a fornecer respostas 'as consultas formuladas sobre o conteudo do Banco de Dados.

#### **Consultas e Atualizacoes**

As consultas a um BD podem ser realizadas de duas formas:

- A primeira implica em ter acesso ao gerenciador de banco de dados e realizar as consultas através de uma linguagem de consulta (SQL). De forma geral as únicas pessoas que realizam este tipo de consulta são o gerente do BD e o programador da(s) aplicagao(5es) que faz(em) uso do BD.
- A segunda maneira é a utilizada pelo usuário do sistema que consiste simplesmente na chamadas de funções, que estão embutidas na aplicação, e foram construídas pelo programador da aplicação.

Na aplicação desenvolvida neste trabalho os usuários têm acesso a funções que retornam as informações contidas no BD, como por exemplo:

- O retorno dos questionarios das disciplinas em que o aluno esta matriculado e ainda não foi preenchido.
- A avaliação dos questionários das disciplinas e perfil do usuário.
- As atualizações na estrutura de um BD não são frequentes e normalmente só ocorrem quando se deseja fazer uma expansao das funcionalidades do BD.
- 0 gerente do BD possui permissao para criar, alterar e destruir tabelas.

As alterações nas tabela incluem a inserção e remoção de colunas e também a alteragao das regras de integridade dessas.

A manutenção na estrutura do BD deve ser feita com cautela. Uma manutenção realizada de forma inadequada pode implicar na perda irreversível de informações contidas no BD.

# **6 Conclusoes**

O estagio no LIHM foi de grande relevancia na formagao de Engenheiro Eletricista, proporcionando a oportunidade de conhecer e trabalhar em um campo de atuação que vem dia apos dia sendo ampliado.

Durante o estagio aprendeu-se a olhar com uma visao mais critica os meios de interaeao entre o **homem** e a **maquina** e pode-se constatar que um projeto bem feito de uma interface pode evitar erros na utilização de um sistema.

Considerou-se excelente a oportunidade que foi dada de estudar e implementar sistemas baseados em BD na *web.* 

0 sistema que implementado foi um primeiro prototipo que pode ser melhorado e ter suas funcionalidades ampliadas.

Algumas funcionalidades a serem implementadas são:

 $\label{eq:4} \frac{1}{2}\left\|\mathcal{M}_{\alpha}\right\|_{\mathcal{H}}^{\frac{1}{2}}\mathcal{M}_{\alpha}^{\frac{1}{2}}\left(\mathcal{M}_{\alpha}\right)\left(\mathcal{M}_{\alpha}\right)\left(\mathcal{M}_{\alpha}\right)\left(\mathcal{M}_{\alpha}\right)\left(\mathcal{M}_{\alpha}\right)\left(\mathcal{M}_{\alpha}\right)\left(\mathcal{M}_{\alpha}\right).$ 

- Disponibilizar as respostas das consultas em arquivos na forma de tabelas, de forma que elas possam ser mais bem processadas em programas como o **Excel;**
- A construção de um mecanismo do tipo assistente que facilite a manutenção dos questionários.

# **7 Referencias**

- [01] Projeto de avaliagao das disciplinas do curso de engenharia eletrica (Rosa e Fatima)
- [02] Help on-line do Erwin
- [03] Help on-line do Microsoft SQL Server 7.0
- [04] Help on-line do Microslfot Access
- [05] Oracle Text, [www.oracle.com](http://www.oracle.com)
- [06] Microsoft Home Page, [www.microsoft.com](http://www.microsoft.com)
- [07] Ajuda do modulo WEB do LightBase for Windows
- [08] LightBase for WindowsManual do Usuario
- [09] Barreto, Mauricio Vivas de Souza. "Tutorial da linguagem PHP", Universidade Federal de Sergipe.
- [10] Documentação do MySql. [www.mysql.com](http://www.mysql.com)
- [11] Documentação do PHP. www.php.net

**I** 

 $\mathbb{P} \left( \left\{ \mathcal{L} \right\}_{\mathcal{M}} \right) = \left\{ \mathcal{L} \left( \mathcal{L} \right) \left( \mathcal{L} \right) \right\}_{\mathcal{M}} \left( \mathcal{L} \right) = \left\{ \mathcal{L} \left( \mathcal{L} \right) \right\}_{\mathcal{M}} \left( \mathcal{L} \right) = \left\{ \mathcal{L} \left( \mathcal{L} \right) \right\}_{\mathcal{M}} \left( \mathcal{L} \right) = \left\{ \mathcal{L} \left( \mathcal{L} \right) \right\}_{\mathcal{M}} \left( \mathcal{L$ 近天 新聞

**ARCHIMETER CONTRACTOR**